#### **Bringe das**

### **MENSCHLICHE HERZ**

### **mit Augmented Reality zum Leben!**

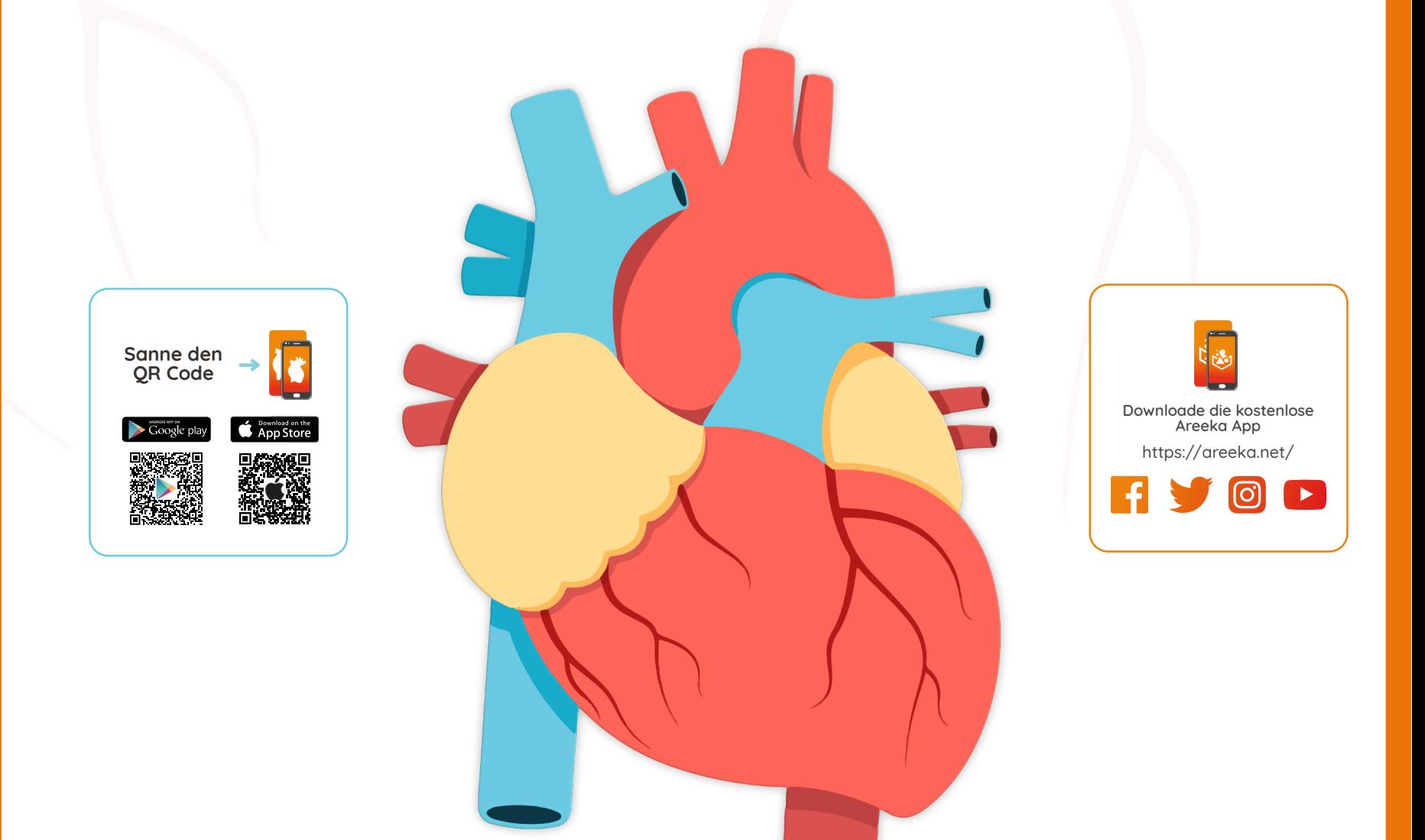

**Erlebe das Herz in Augmented Reality mit deinem Tablet oder Smartphone**

- **1. Öffne die Areeka App**
- **2. Scanne das Arbeitsblatt**
- **3. Erlebe Augmented Reality**

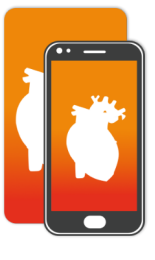

**Die Digitalfüchse**

**1**

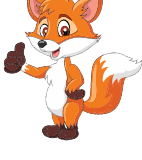

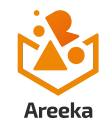

# **Das menschliche Herz**

**2**

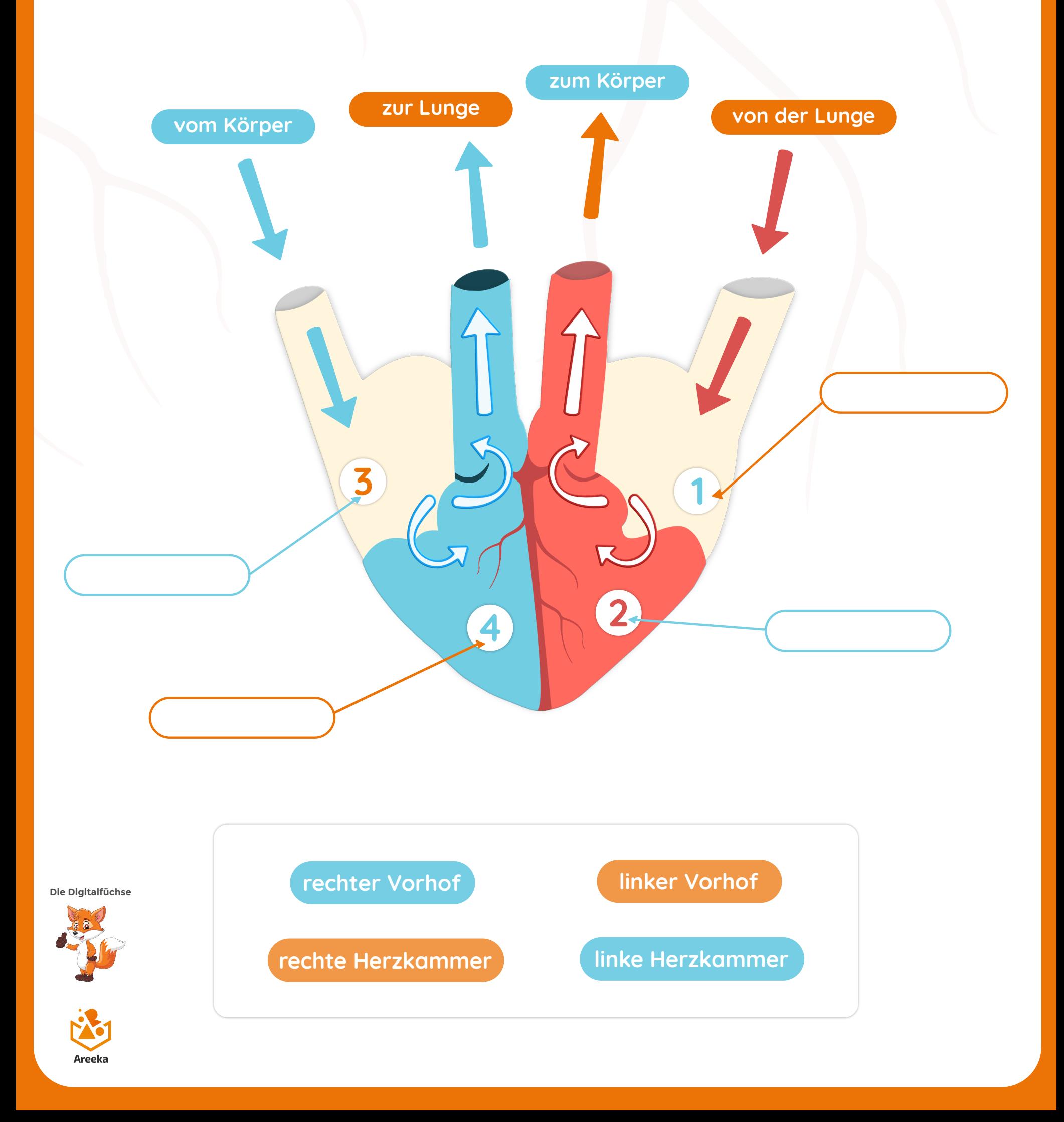

## **Das menschliche Herz**

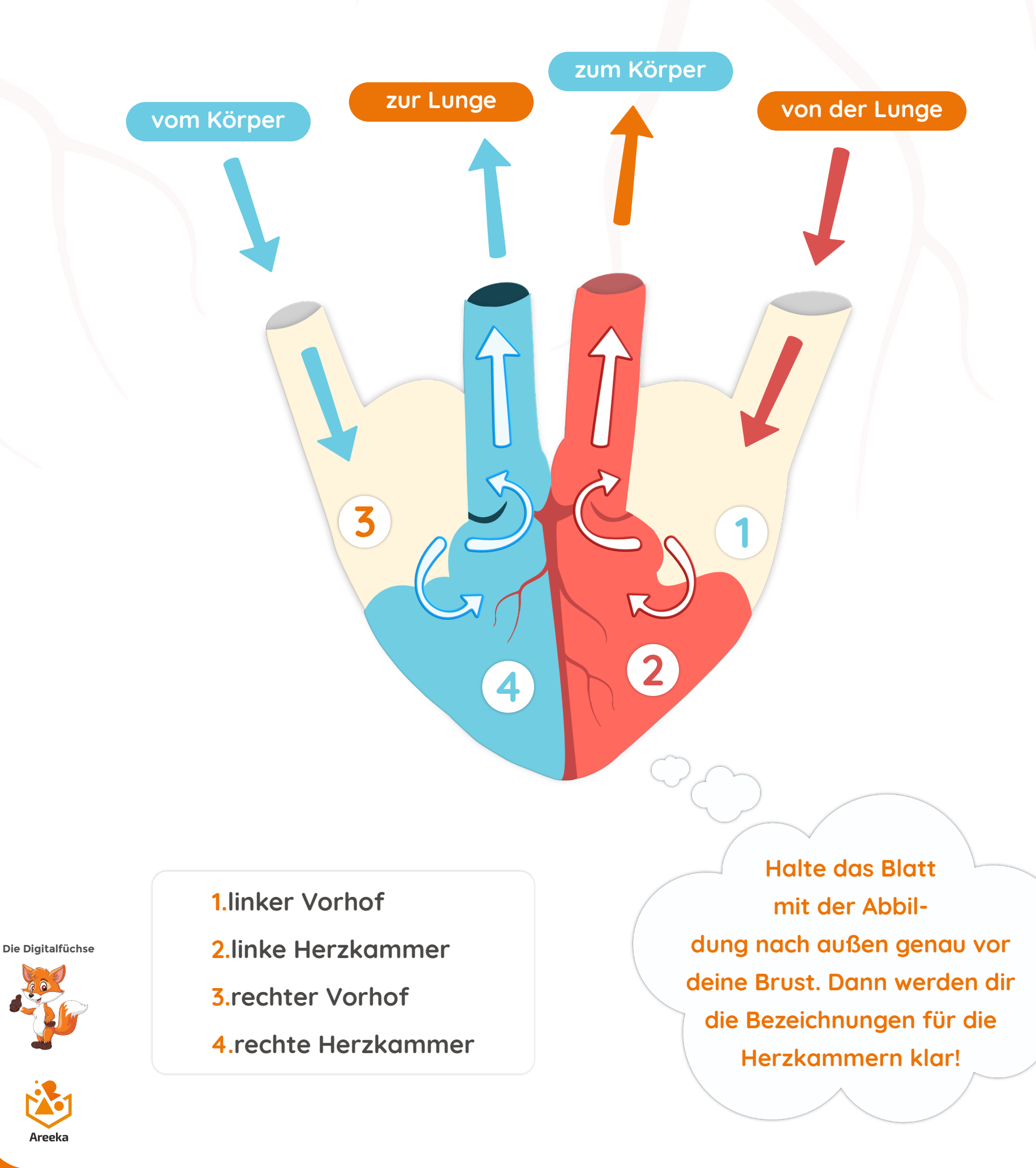

**3**